Документ подписан простой электронной подписью Информация о владельце: ФИО: Тарасенко Лидиу АРТАРИСТЕРСТВО ОБРАЗОВАНИЯ, НАУКИ И МОЛОДЕЖИ Должность: Директор РЕСПУБЛИКИ КРЫМ Дата подписания: 17.10.2023 12:17:51 Уникальный программный **А.В.ТОНОМНАЯ НЕКОММЕРЧЕСКАЯ ОРГАНИЗАЦИЯ** 974f72a491e038b845779d4763f1d39f2e9335f4.JIbHAA OBPA3OBATEJIbHAA OPTAHИЗАЦИЯ» «ФИНАНСОВО-ЭКОНОМИЧЕСКИЙ КОЛЛЕДЖ»

Рассмотрено и одобрено на заседании педагогического совета Протокол № 15  $Or \&3/ \&$  $20\sqrt{2}/r$ .

# **УТВЕРЖДАЮ** иректор AHO «ПОО» «ФЭК» Л.А. Тарасенко

# РАБОЧАЯ ПРОГРАММА ПРОФЕССИОНАЛЬНОГО МОДУЛЯ

# «ПМ.02 РАЗРАБОТКА, ВНЕДРЕНИЕ И АДАПТАЦИЯ ПРОГРАММНОГО **ОБЕСПЕЧЕНИЯ ОТРАСЛЕВОЙ НАПРАВЛЕННОСТИ»**

По специальности: 09.02.05 «Прикладная информатика (по отраслям)»

> Симферополь 2021 г.

Федерального Рабочая профессионального модуля разработана на основе программа государственного образовательного стандарта среднего профессионального образования по специальности 09.02.05 «Прикладная Информатика», утвержденного приказом Министерством образования и науки РФ от 13 августа 2014 г. № 1001.

Организация-разработчик: Автономная некоммерческая организация «Профессиональная образовательная организация» «Финансово-экономический колледж»

## Разработчики:

ЖИЦКИЙ Виталий Викторович - преподаватель АНО «ПОО» «ФЭК»

Одобрено работодателем: OOO «MOHITOP» Зам. дире  $000$  $\overline{\langle}$  $C.B.1$ 

## СОГЛАСОВАНО:

Зам. директора по УМР Н.Ю. Данченко

# **СОДЕРЖАНИЕ**

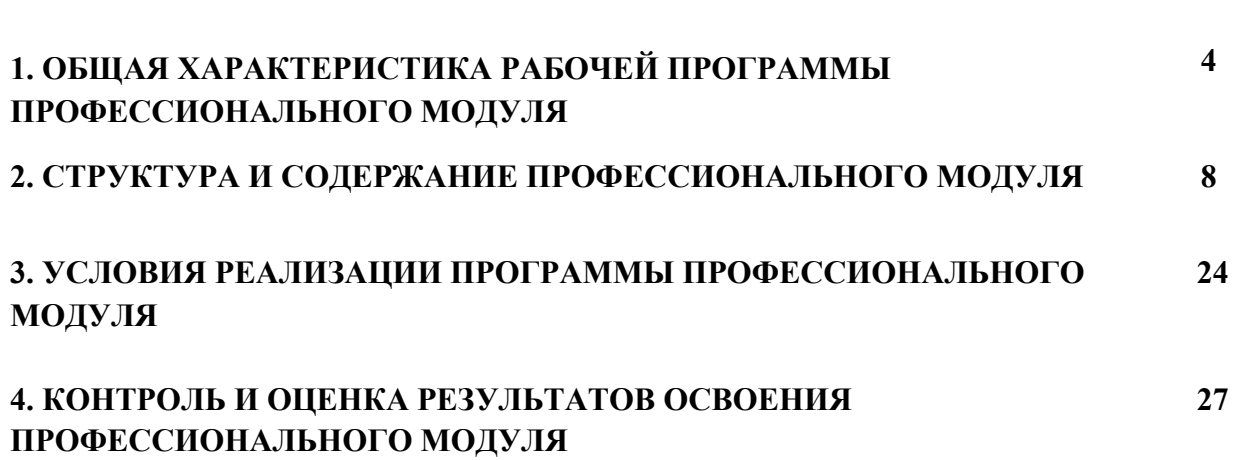

**СТР.**

## **1. ОБЩАЯ ХАРАКТЕРИСТИКА РАБОЧЕЙ ПРОГРАММЫ ПРОФЕССИОНАЛЬНОГО МОДУЛЯ «ПМ.02 РАЗРАБОТКА, ВНЕДРЕНИЕ И АДАПТАЦИЯ ПРОГРАММНОГО ОБЕСПЕЧЕНИЯ ОТРАСЛЕВОЙ НАПРАВЛЕННОСТИ»**

#### **1.1. Область применения рабочей программы**

Рабочая программа профессионального модуля является частью основной профессиональной образовательной программы в соответствии с ФГОС по специальности (специальностям) СПО 09.02.05 Прикладная информатика (по отраслям) базовой подготовки утвержденного приказом Министерством образования и науки РФ от 13 августа 2014 г. № 1001. в части освоения основного вида профессиональной деятельности (ВПД)

#### **1.2. Место профессионального модуля в структуре основной профессиональной образовательной программы**

Профессиональный модуль ПМ.02 Разработка, внедрение и адаптация программного обеспечения входит в профессиональный цикл ФГОС по специальности СПО 09.02.05 Прикладная информатика.

#### **1.3 Цель и планируемые результаты освоения профессионального модуля**

В результате изучения профессионального модуля ПМ.02 «Разработка, внедрение и адаптация программного обеспечения» обучающийся должен освоить вид профессиональной деятельности «Разработка, внедрение и адаптация программного обеспечения» и соответствующие ему общие и профессиональные компетенции:

#### **1.3.1 Перечень общих компетенций**

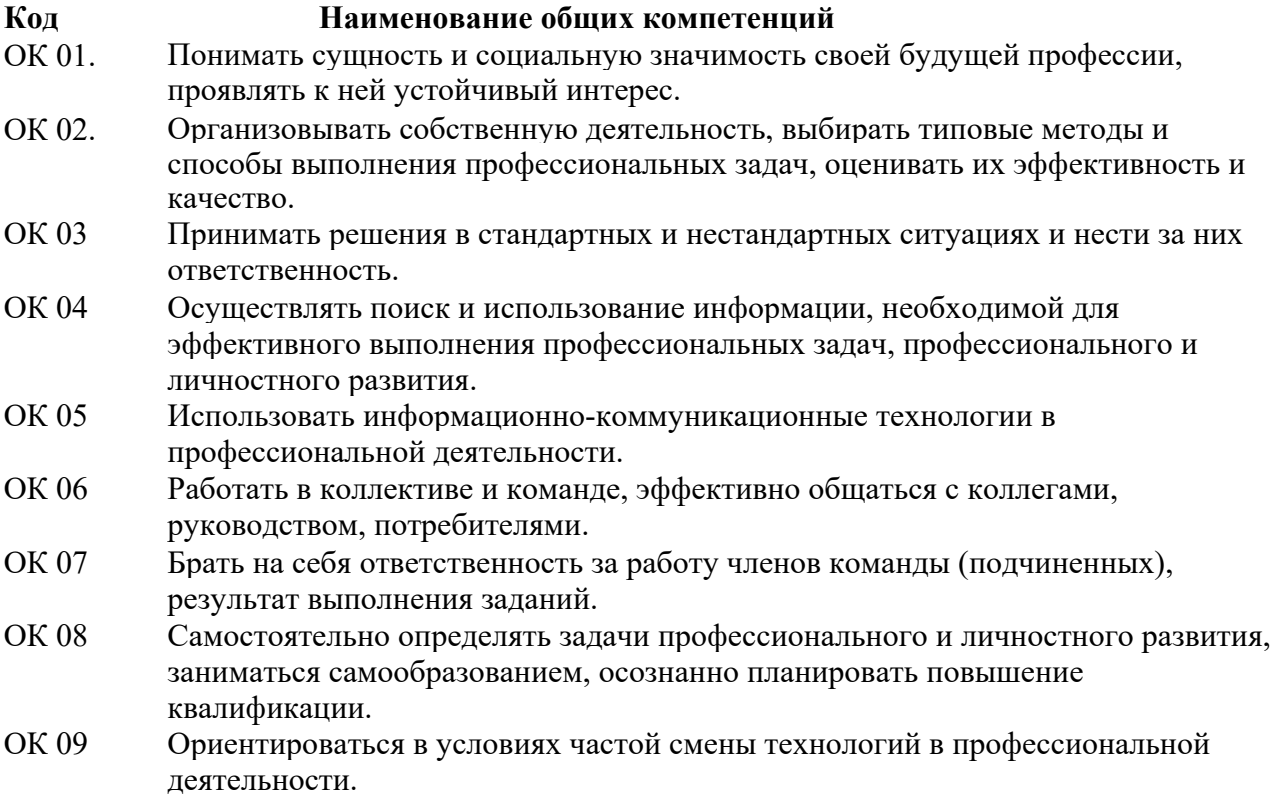

# **1.3.2. Перечень профессиональных компетенций**

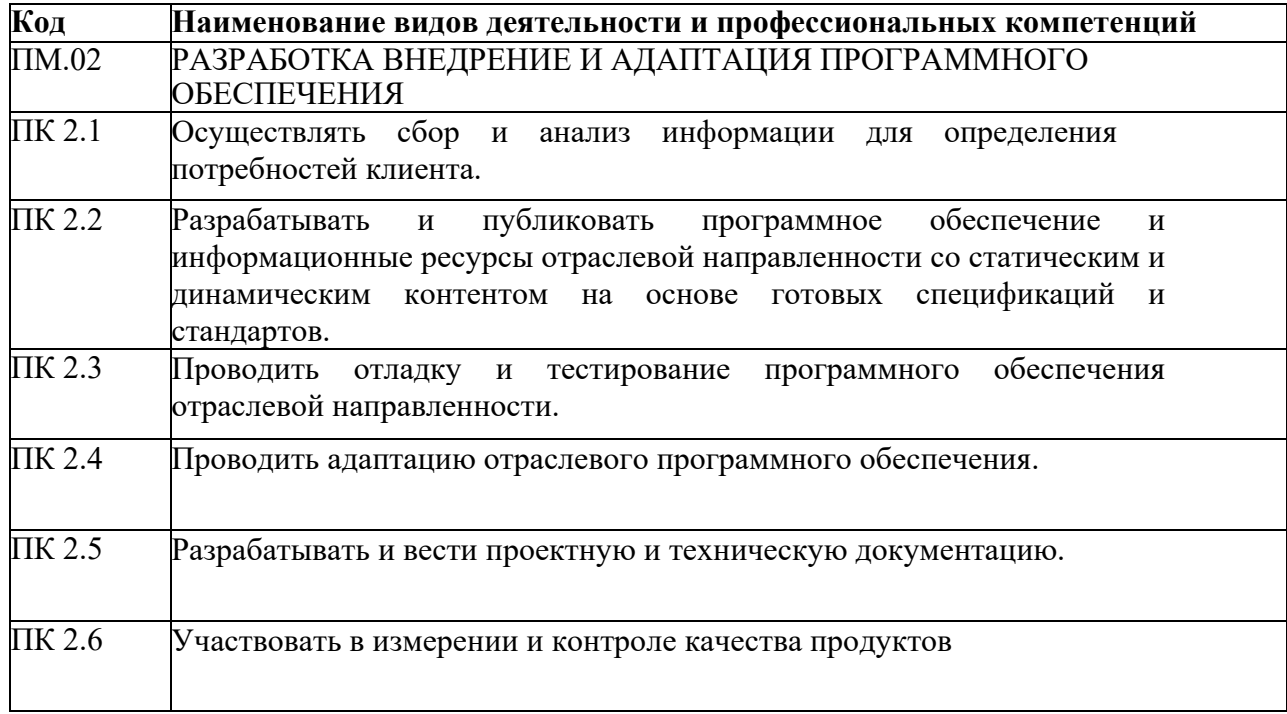

### **1.3.3. В результате освоения профессионального модуля будет приобретён практический опыт, освоены следующие умения и знания**:

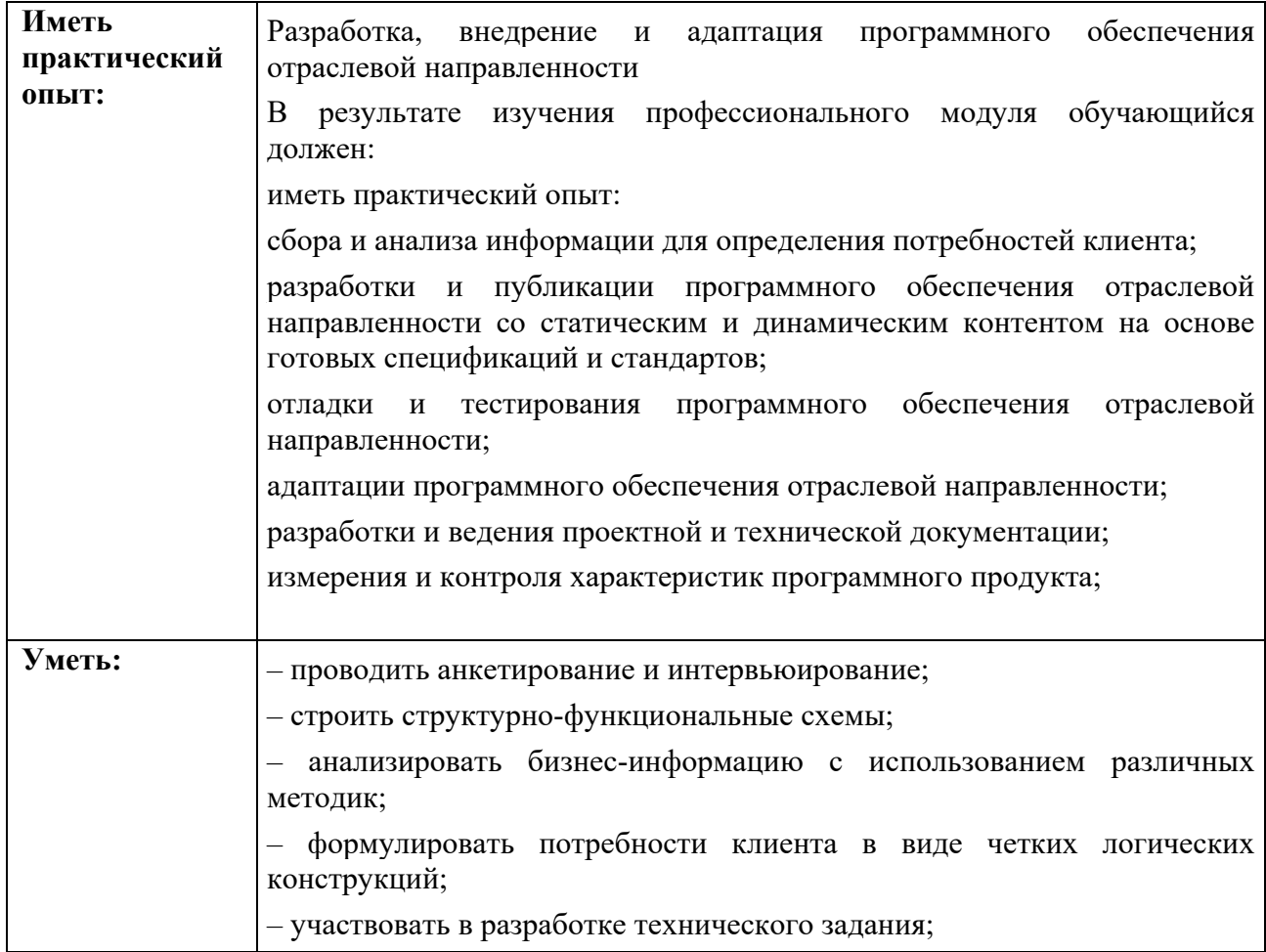

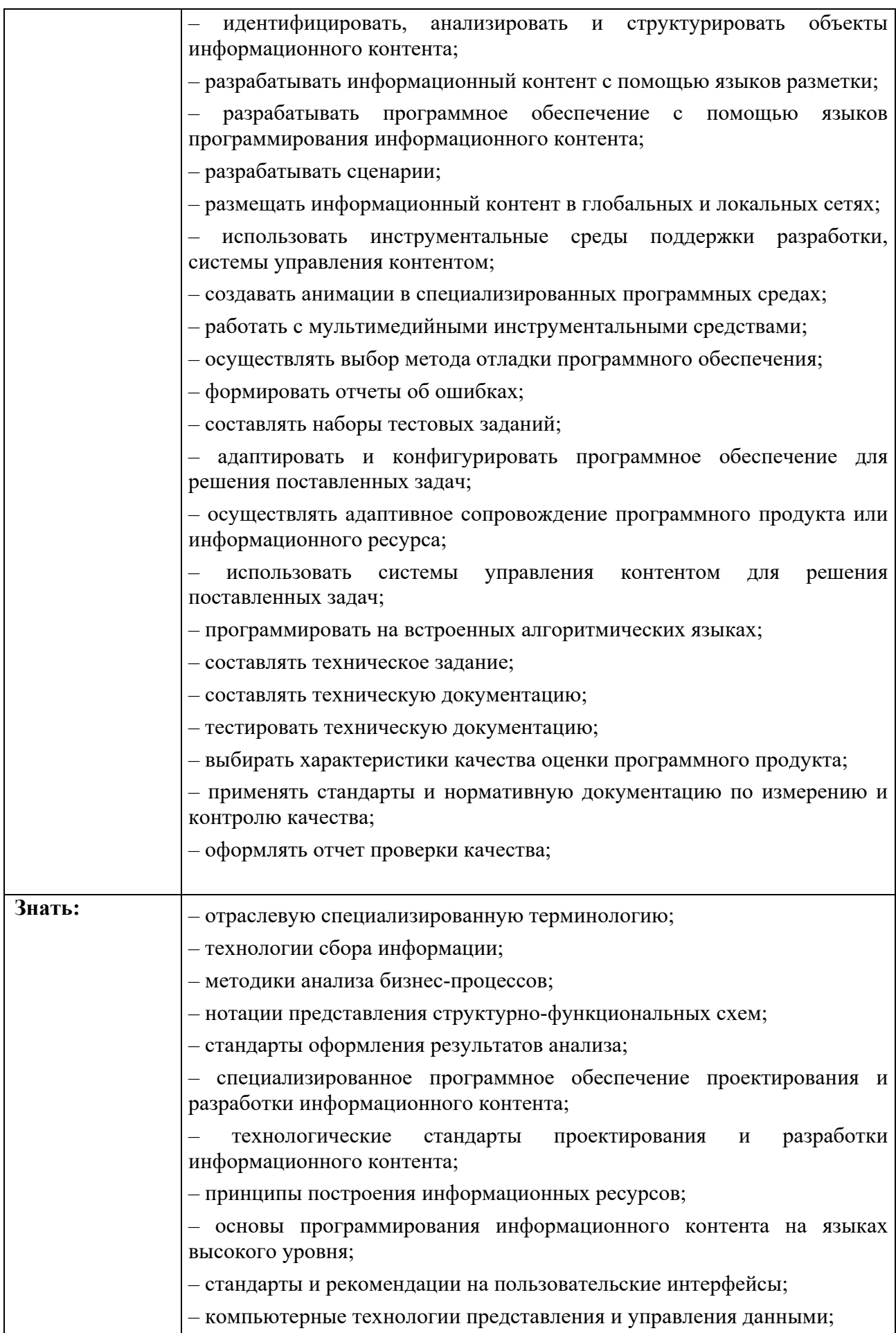

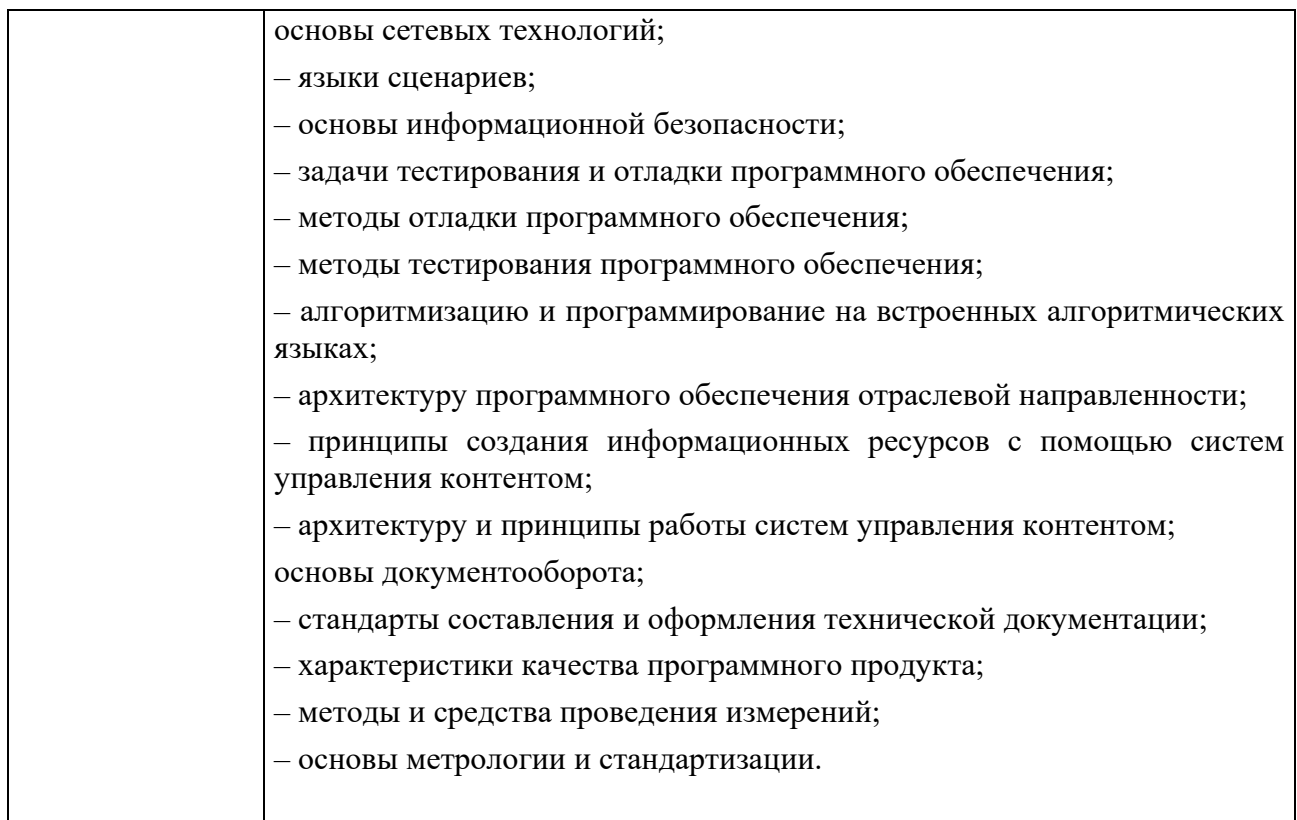

# **1.4 Количество часов, отводимое на освоение профессионального модуля Всего часов – 392**

Из них на освоение

## **МДК.02.01 – 392**

на **практики**, в том числе:

**учебная** – 3 недели; **производственная** – 3 недели

## **2.1 СТРУКТУРА И СОДЕРЖАНИЕ ПРОФЕССИОНАЛЬНОГОМОДУЛЯ**

## **2.1 Структура профессионального модуля «ПМ.02 РАЗРАБОТКА, ВНЕДРЕНИЕ И АДАПТАЦИЯ ПРОГРАММНОГО ОБЕСПЕЧЕНИЯ ОТРАСЛЕВОЙ НАПРАВЛЕННОСТИ»**

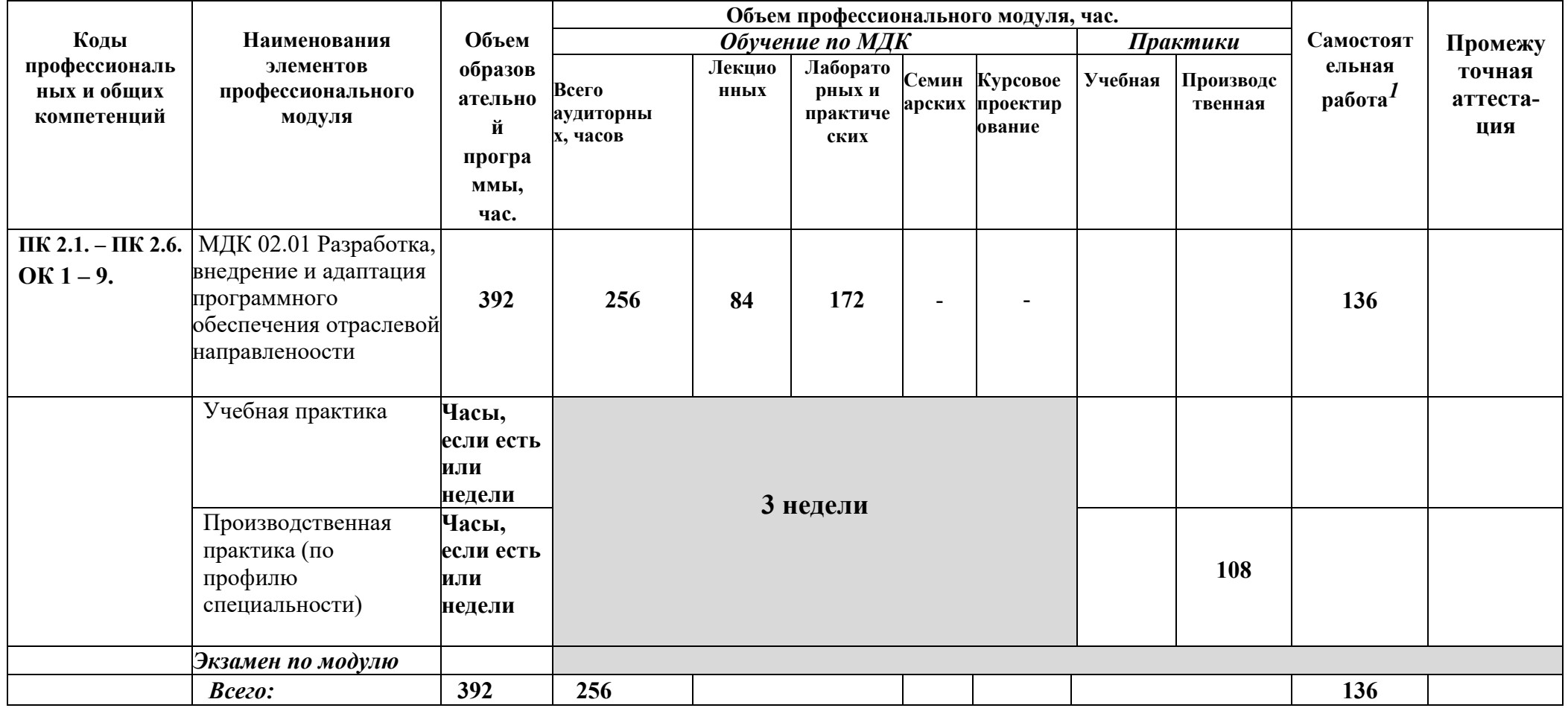

1 Самостоятельная работа в рамках образовательной программы планируется образовательной организацией с соответствии с требованиями ФГОС СПО в пределах

объема профессионального модуля в количестве часов, необходимом для выполнения заданий самостоятельной работы обучающихся

### **3.2. Содержание обучения по профессиональному модулю**

# **(ПМ) РАЗРАБОТКА, ВНЕДРЕНИЕ И АДАПТАЦИЯ ПРОГРАММНОГО ОБЕСПЕЧЕНИЯ ОТРАСЛЕВОЙ НАПРАВЛЕННОСТИ**

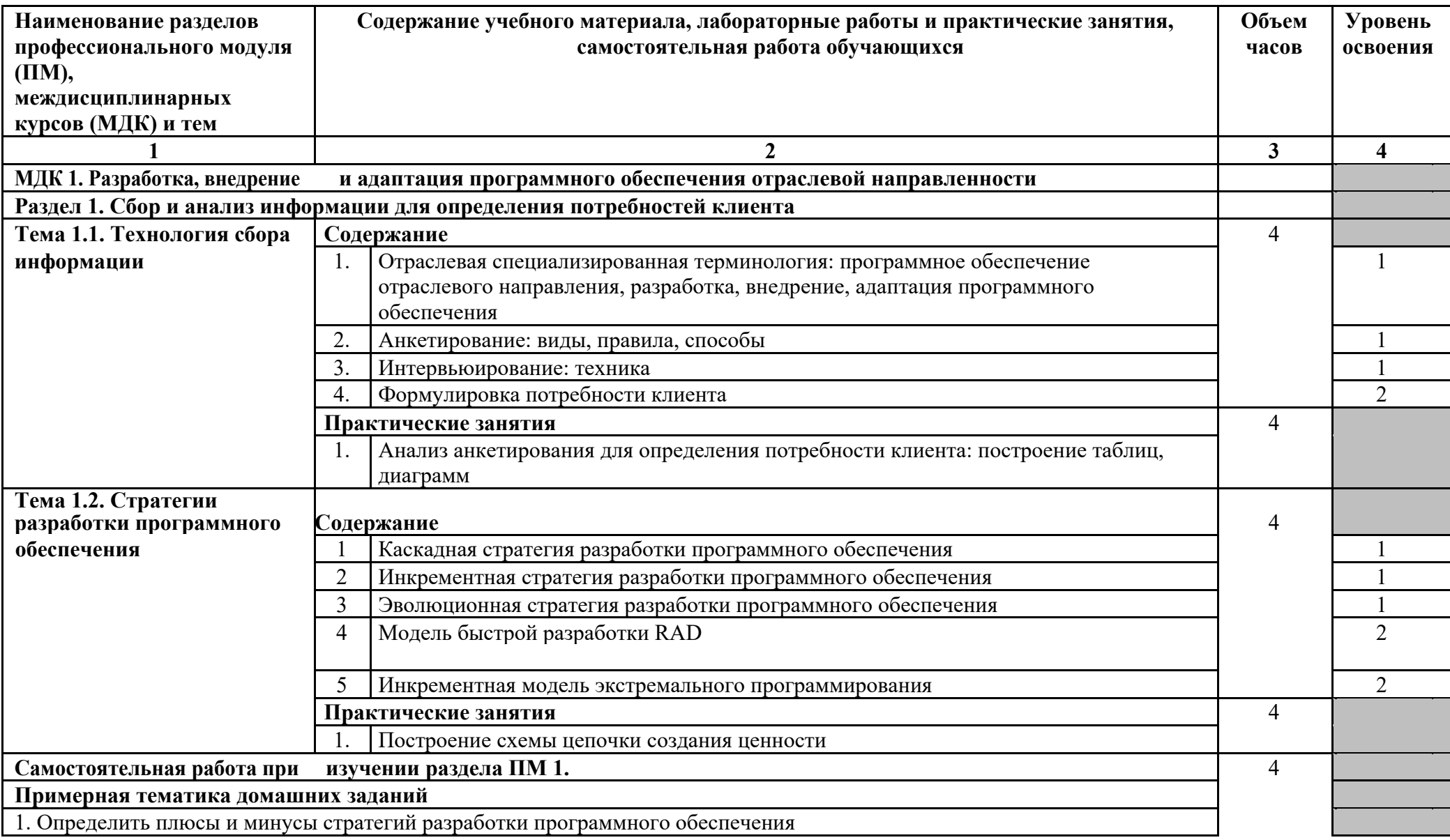

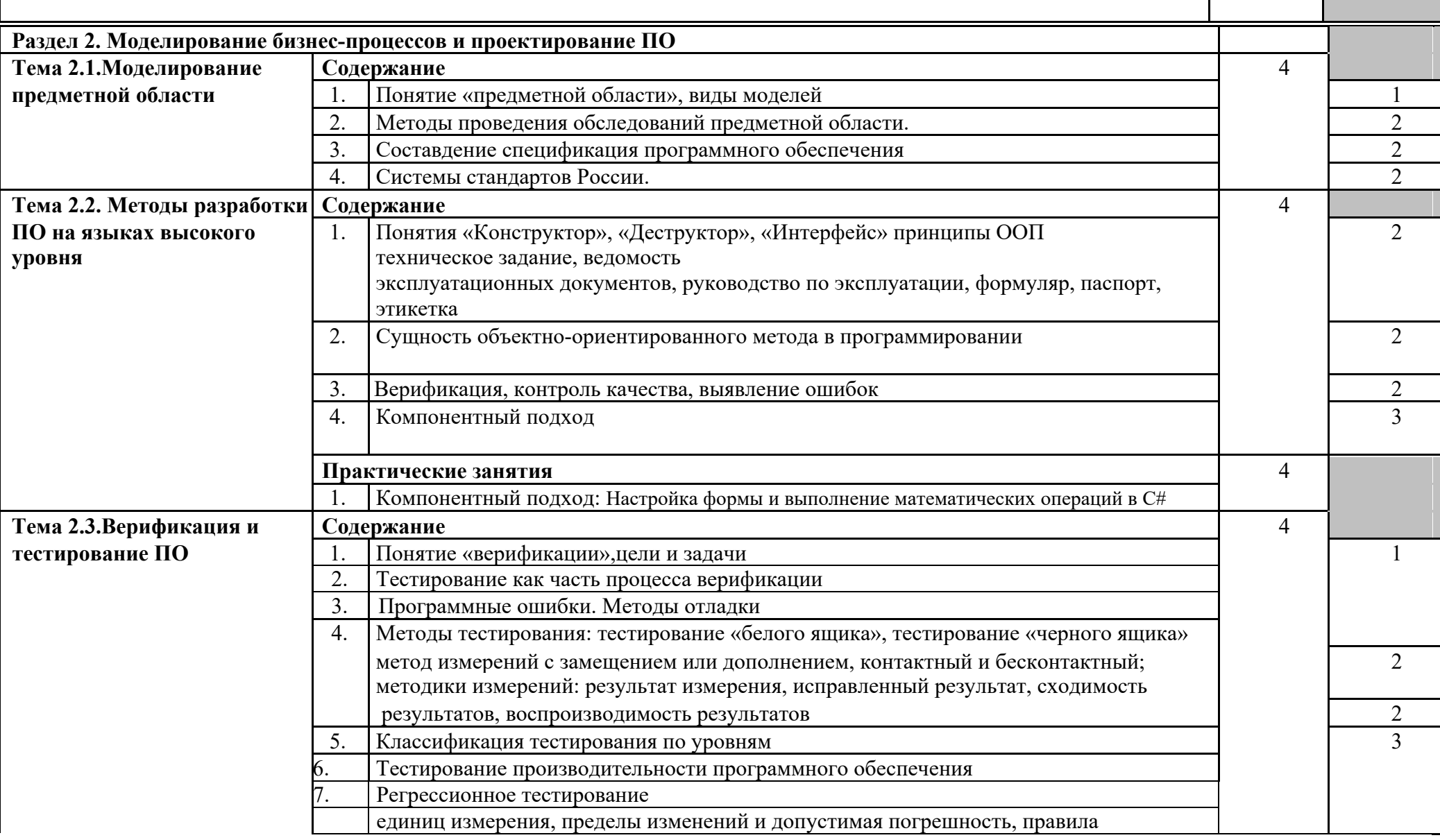

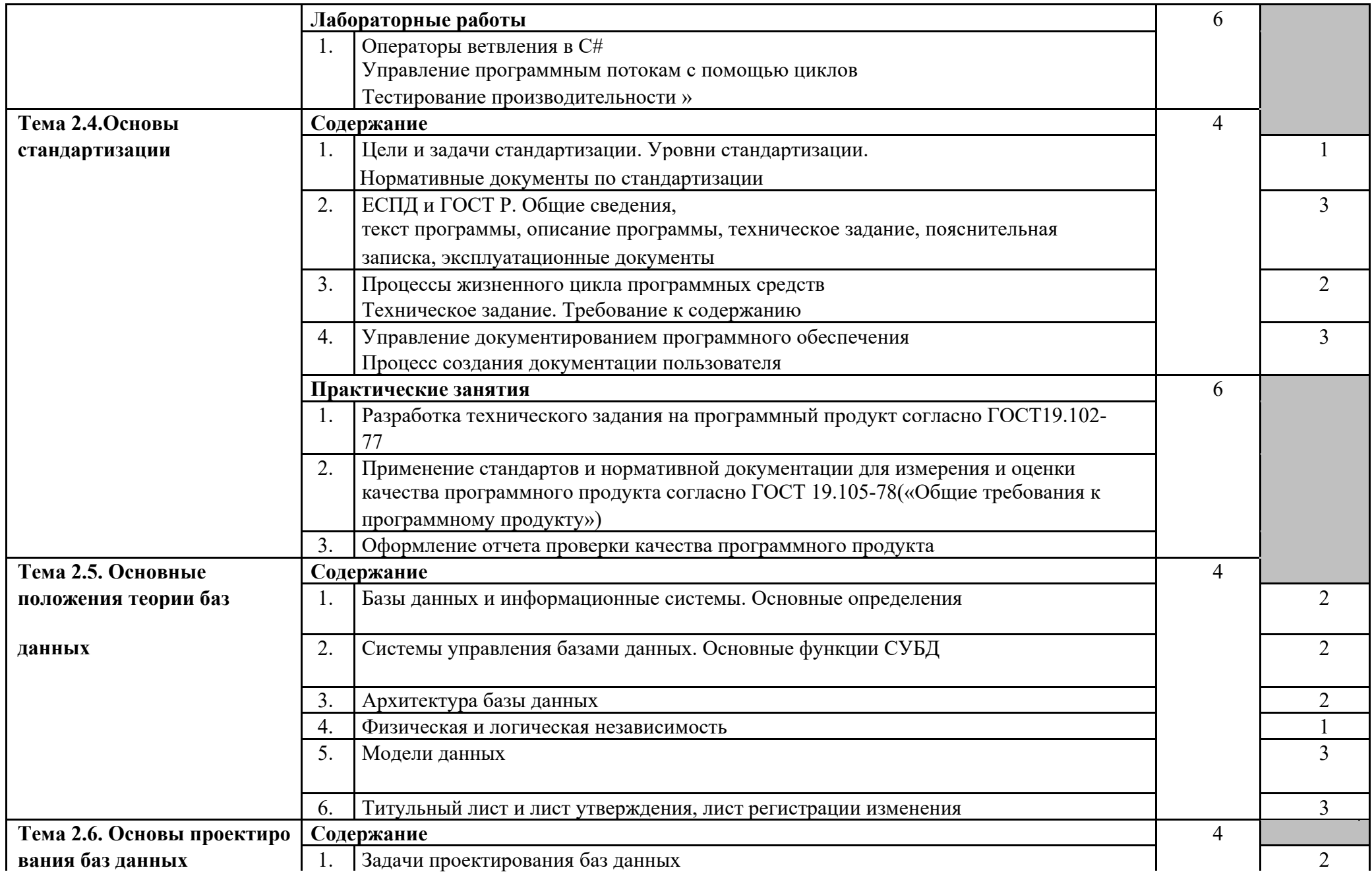

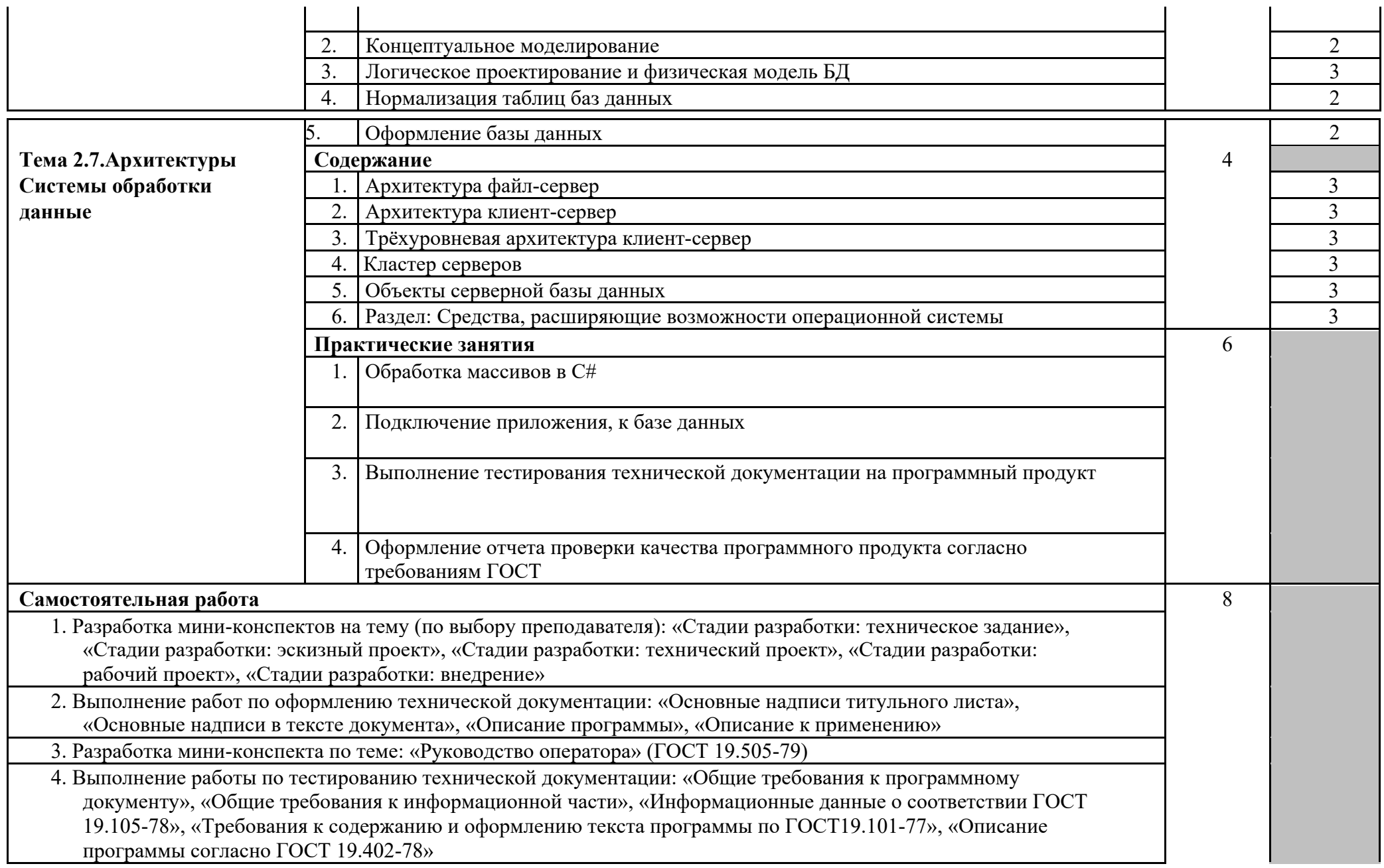

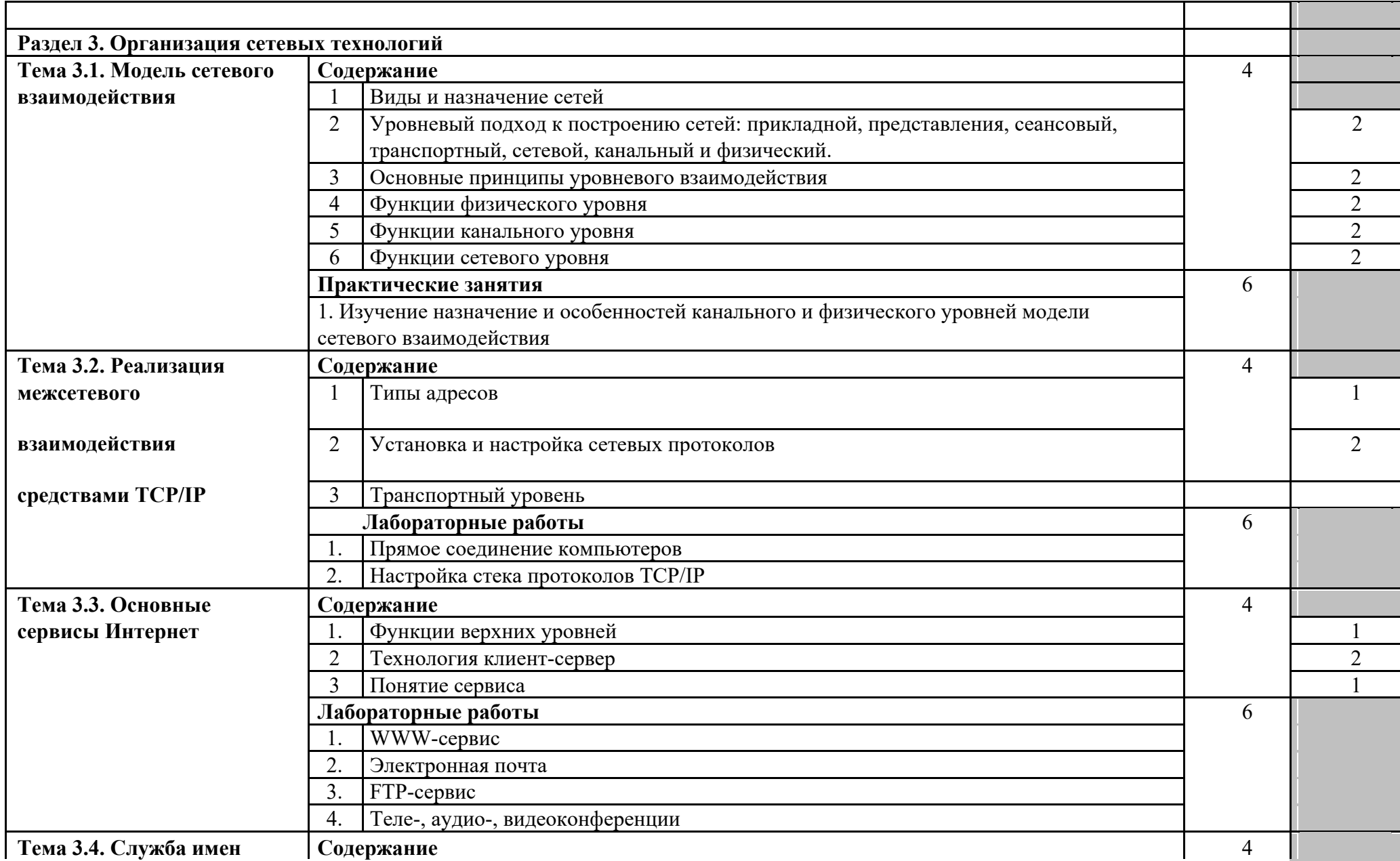

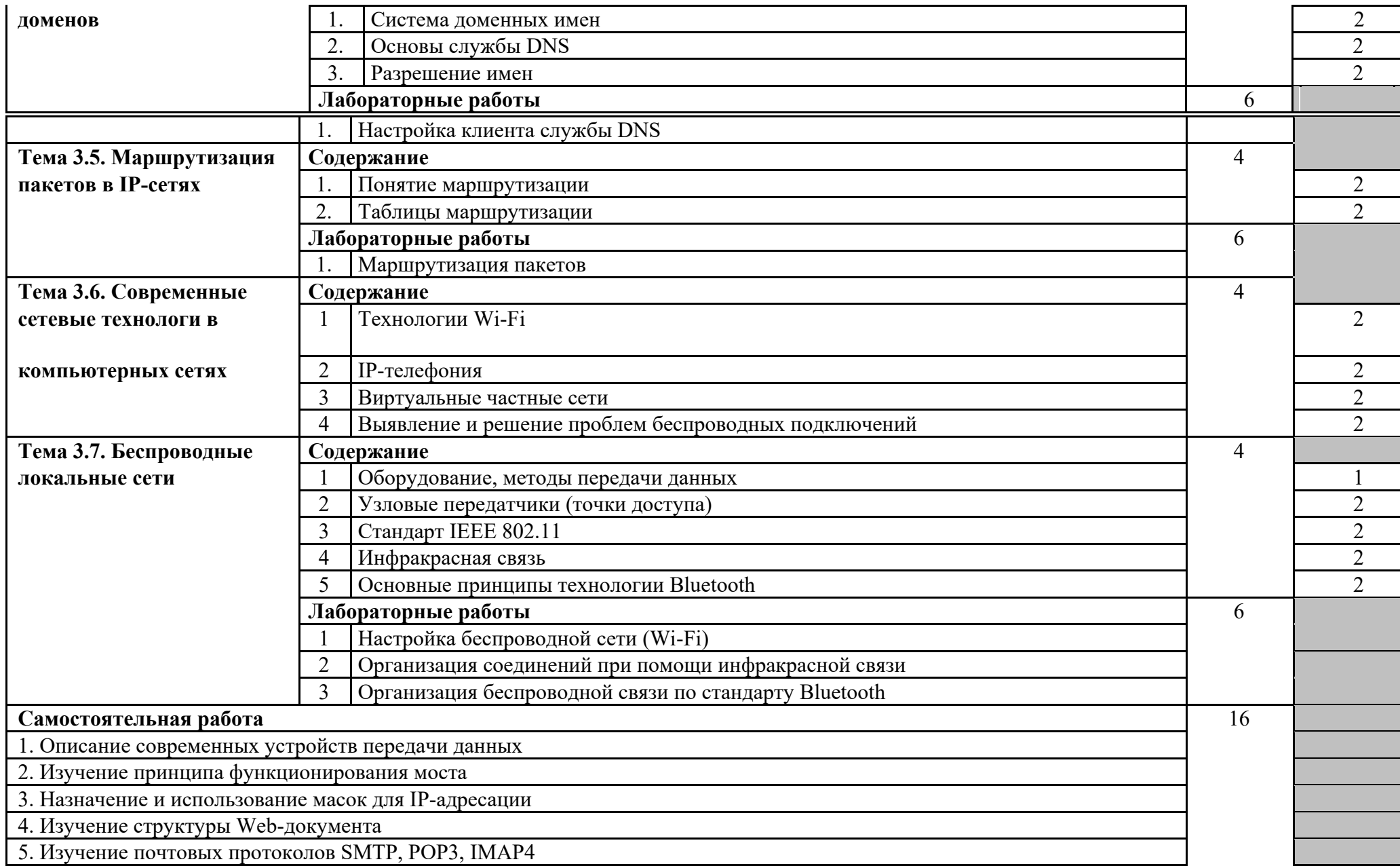

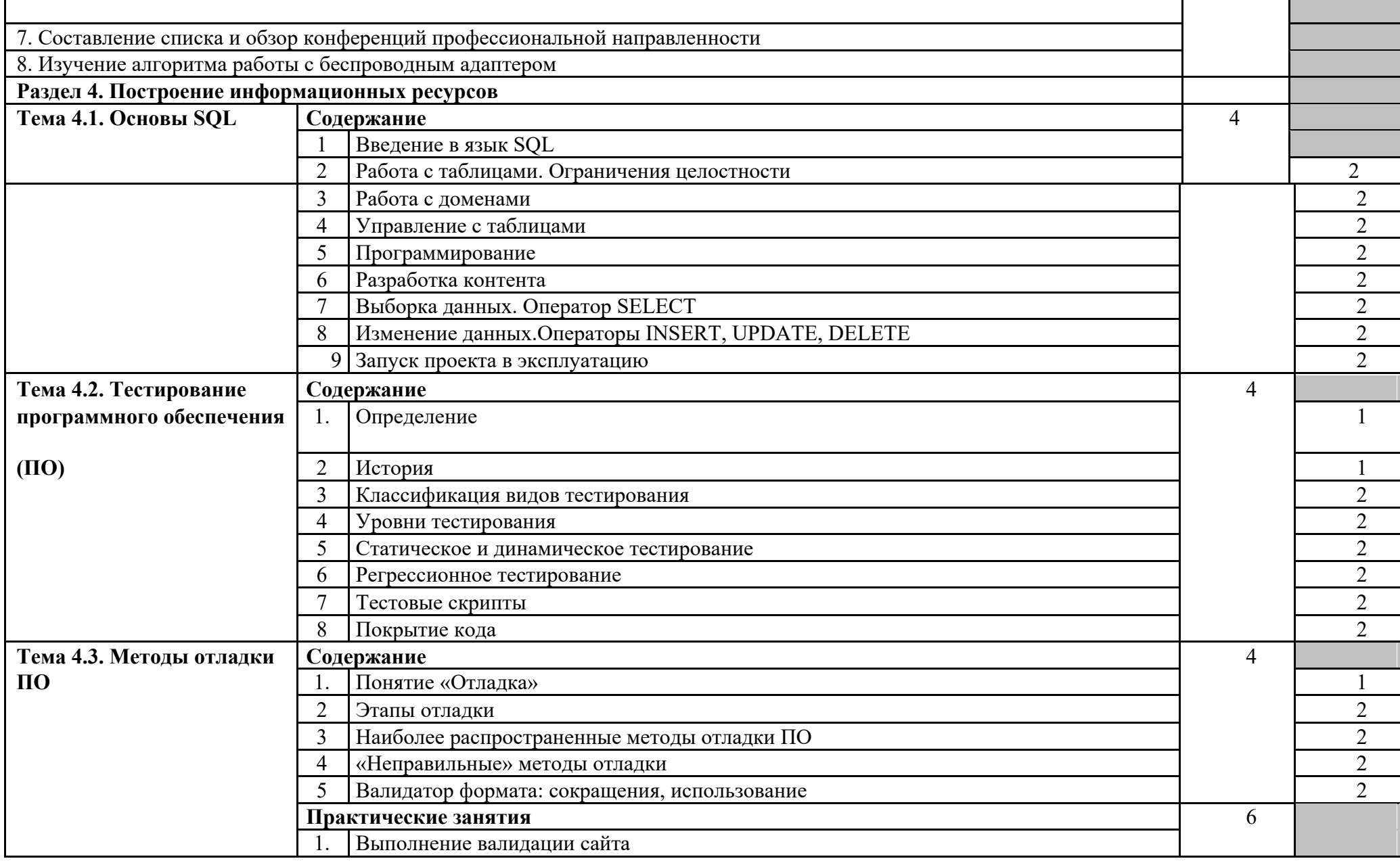

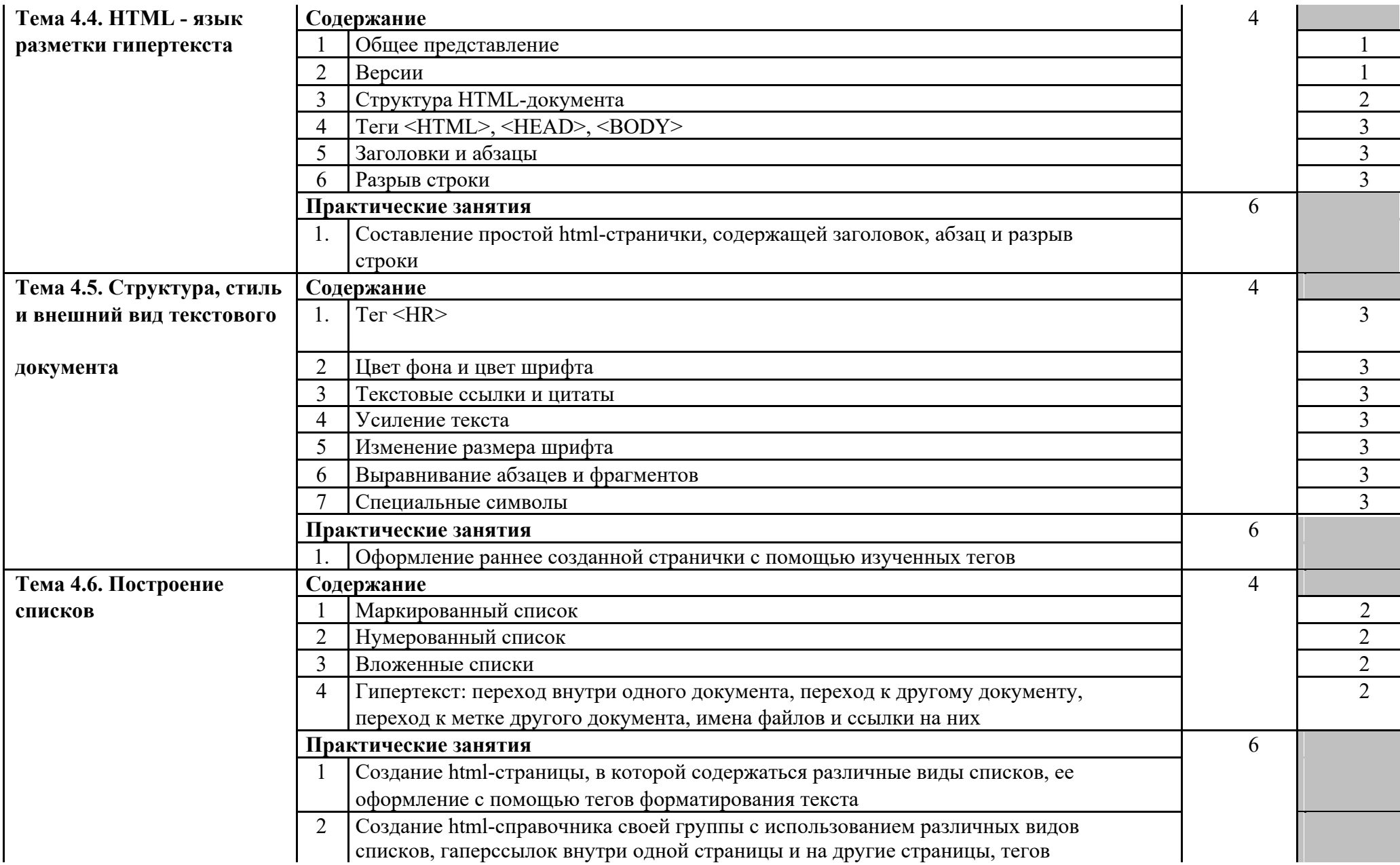

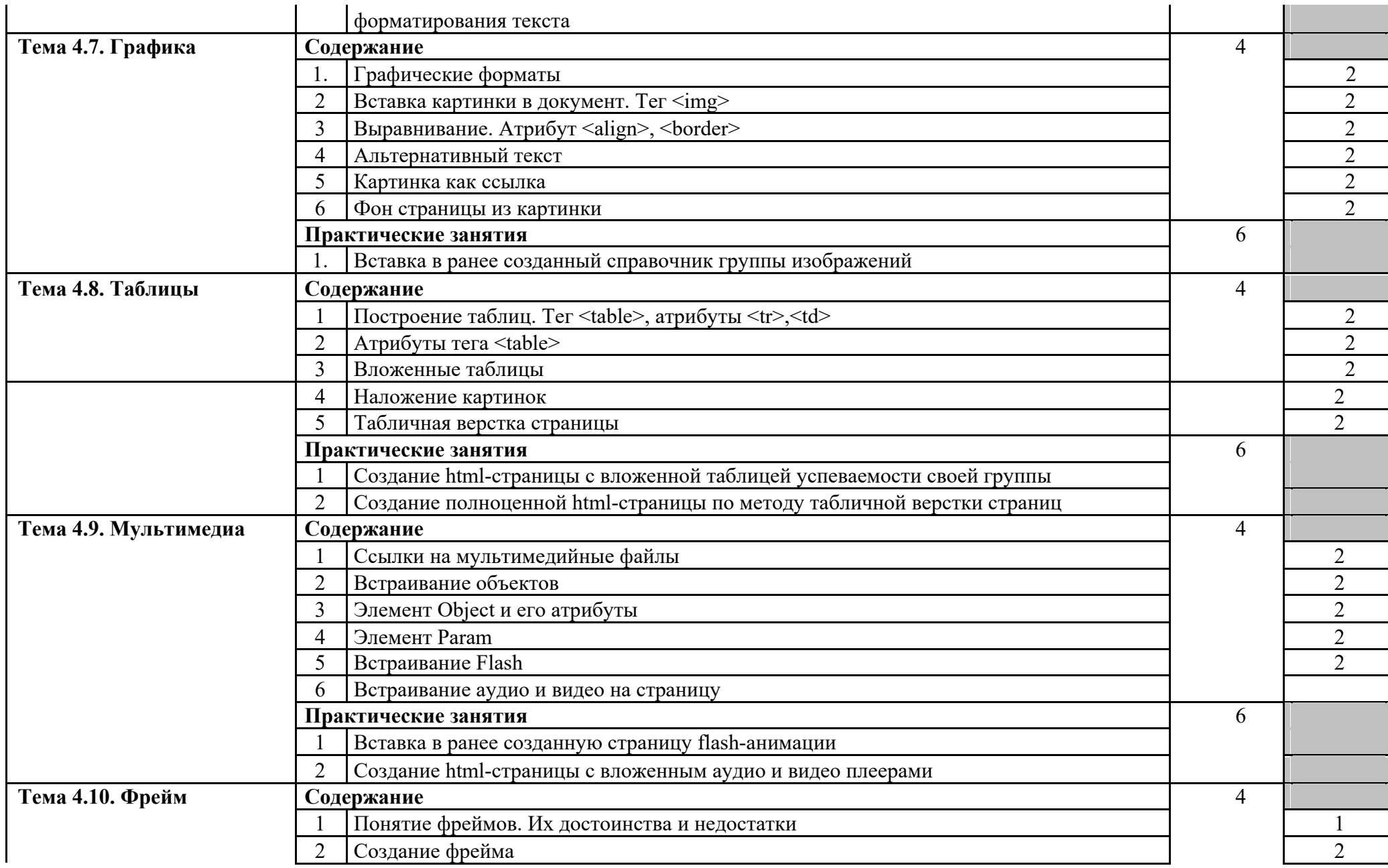

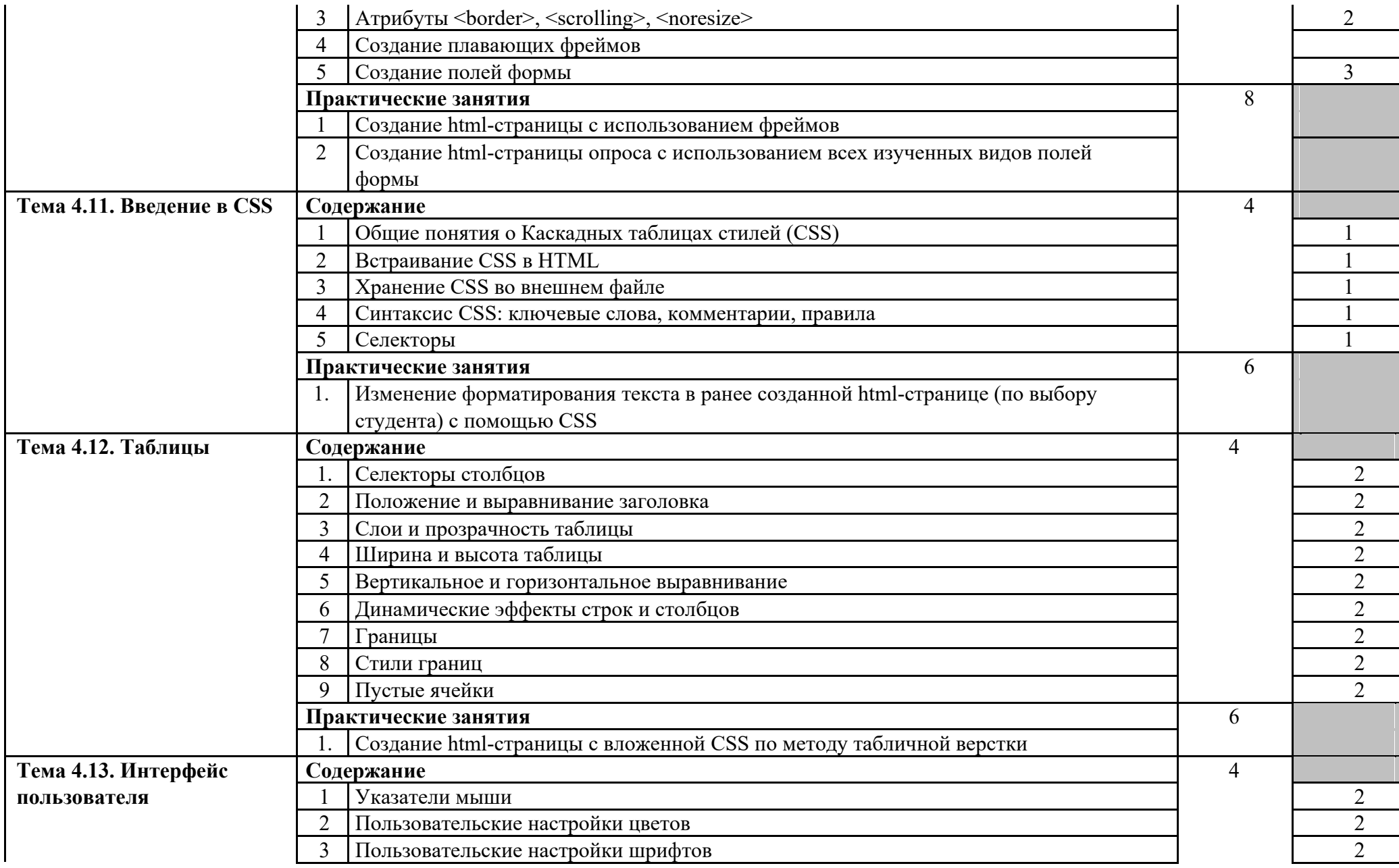

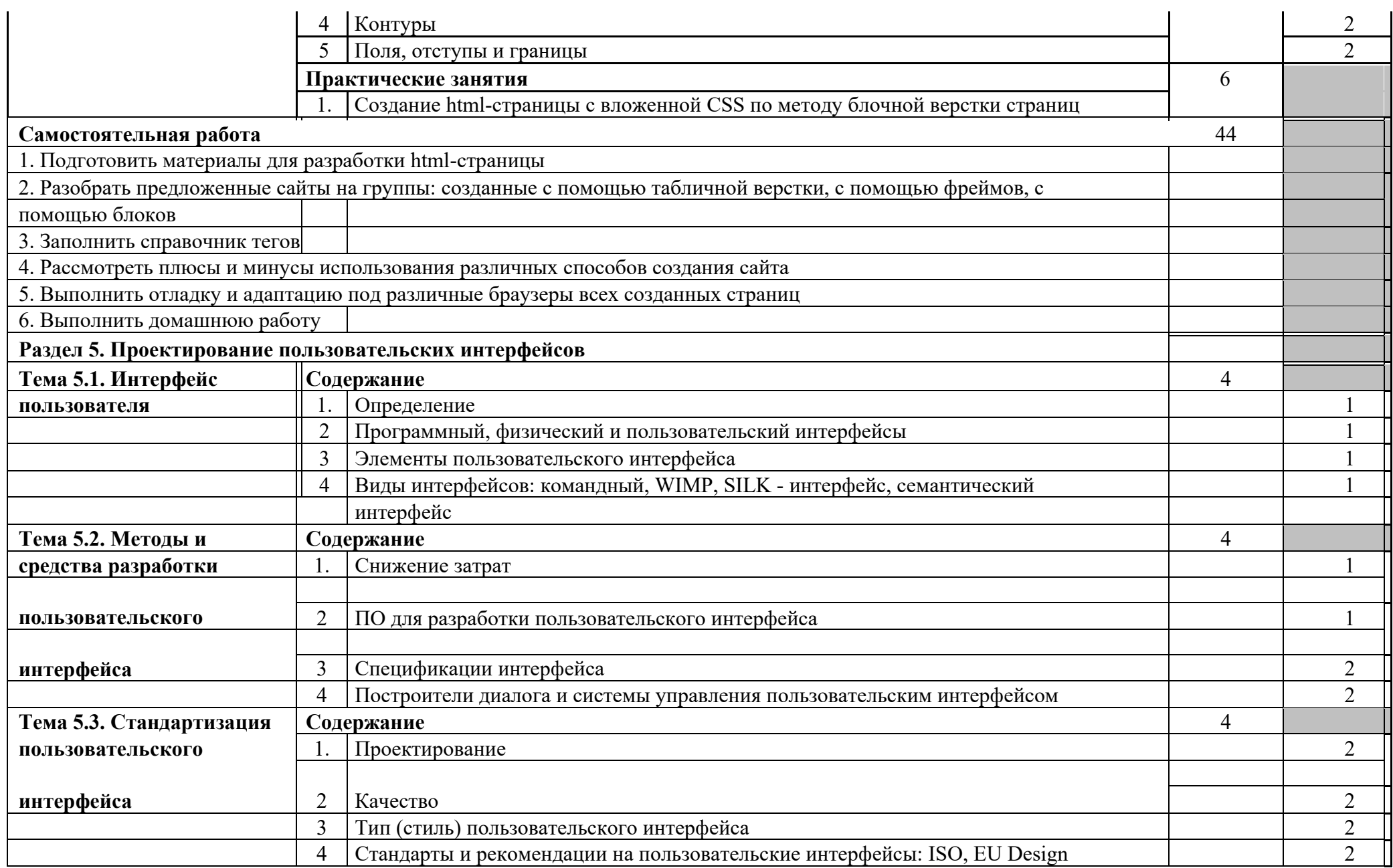

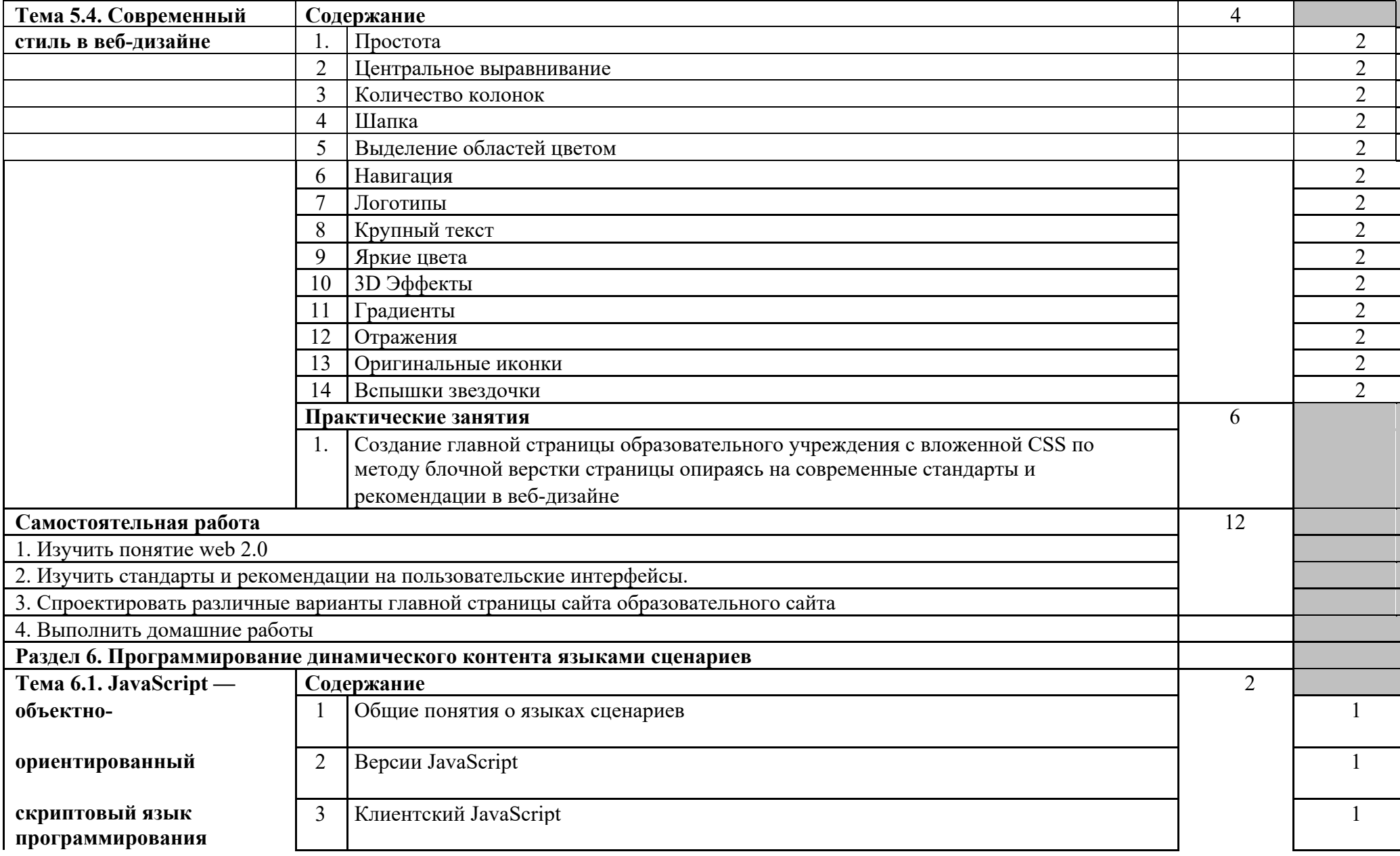

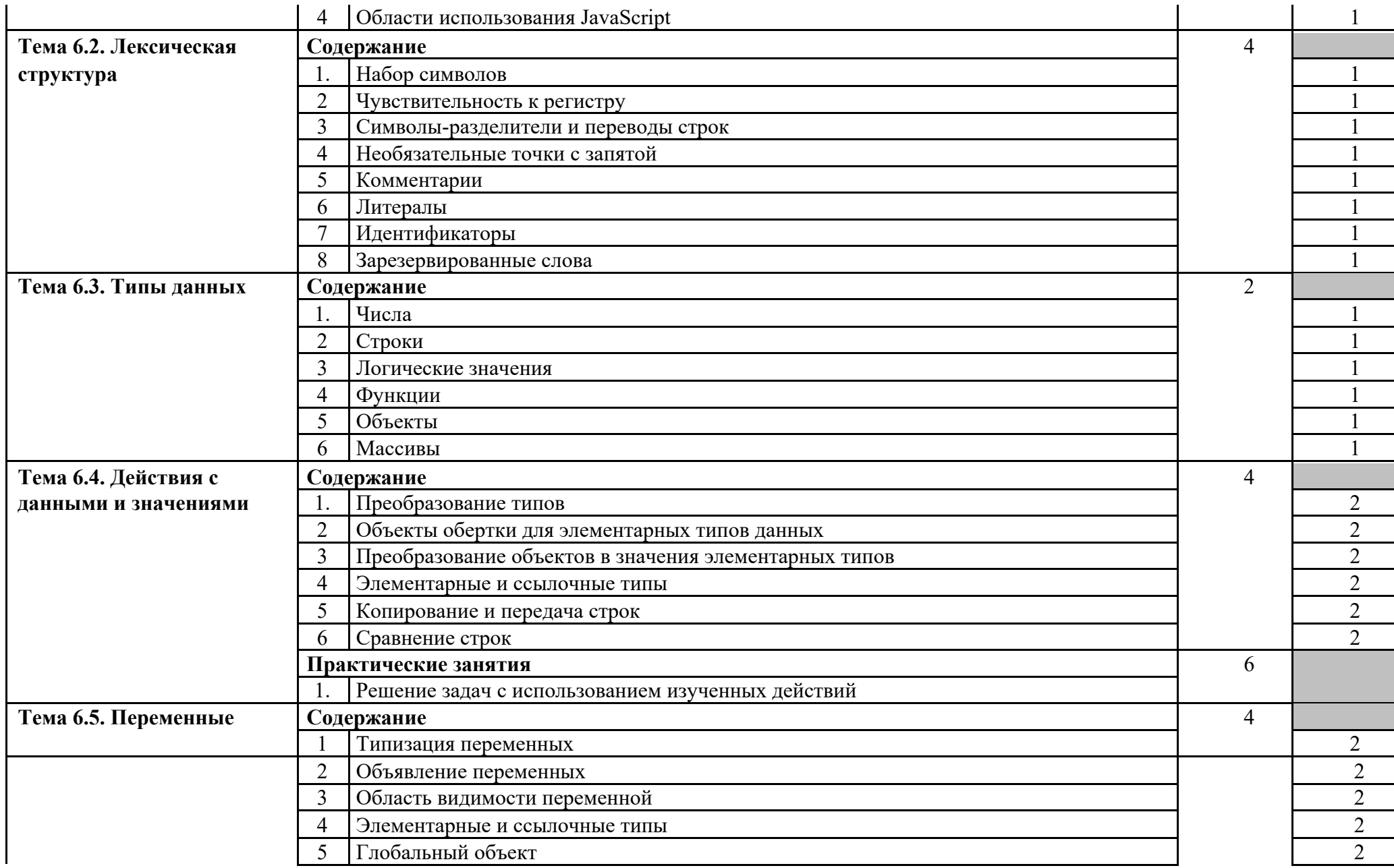

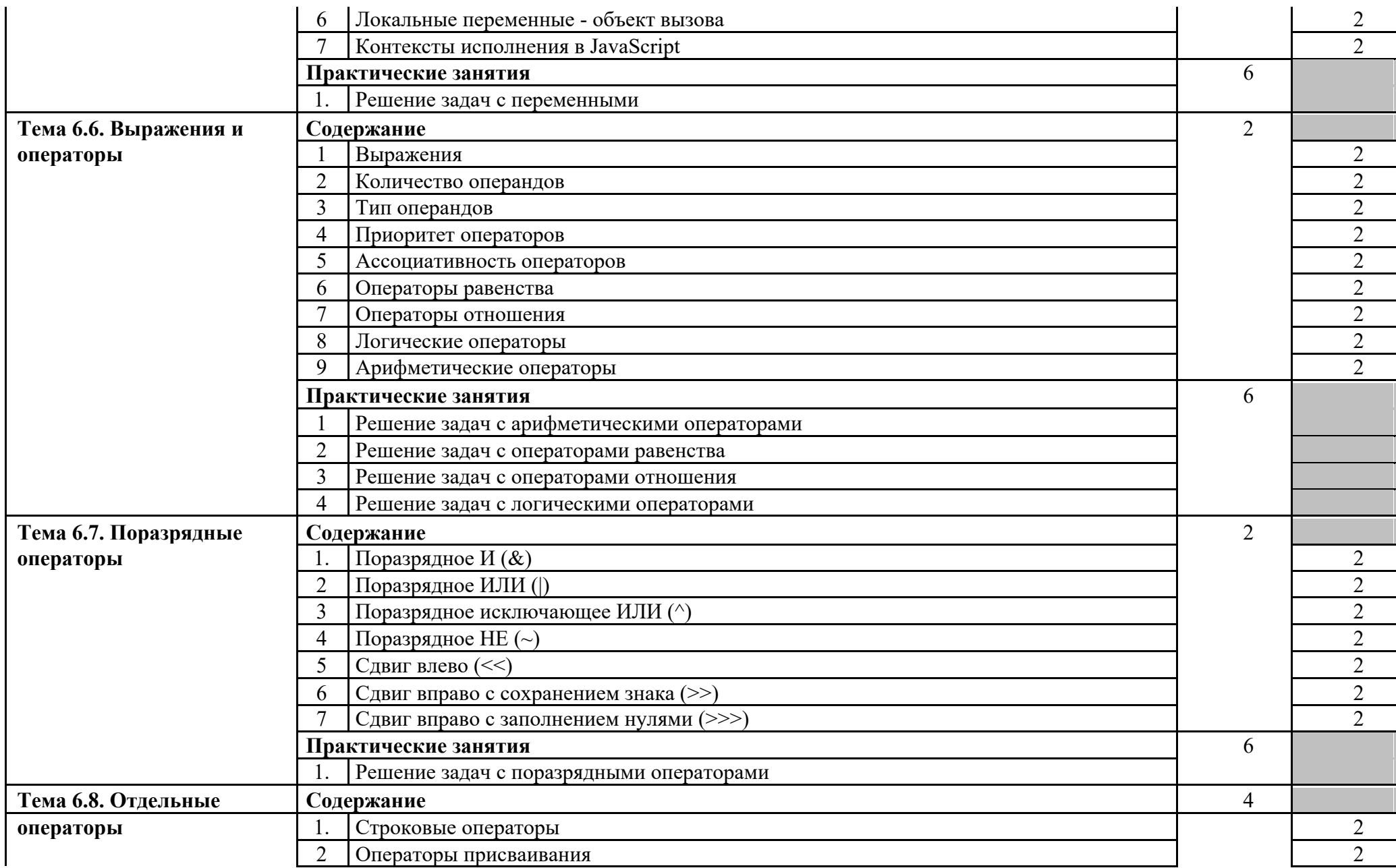

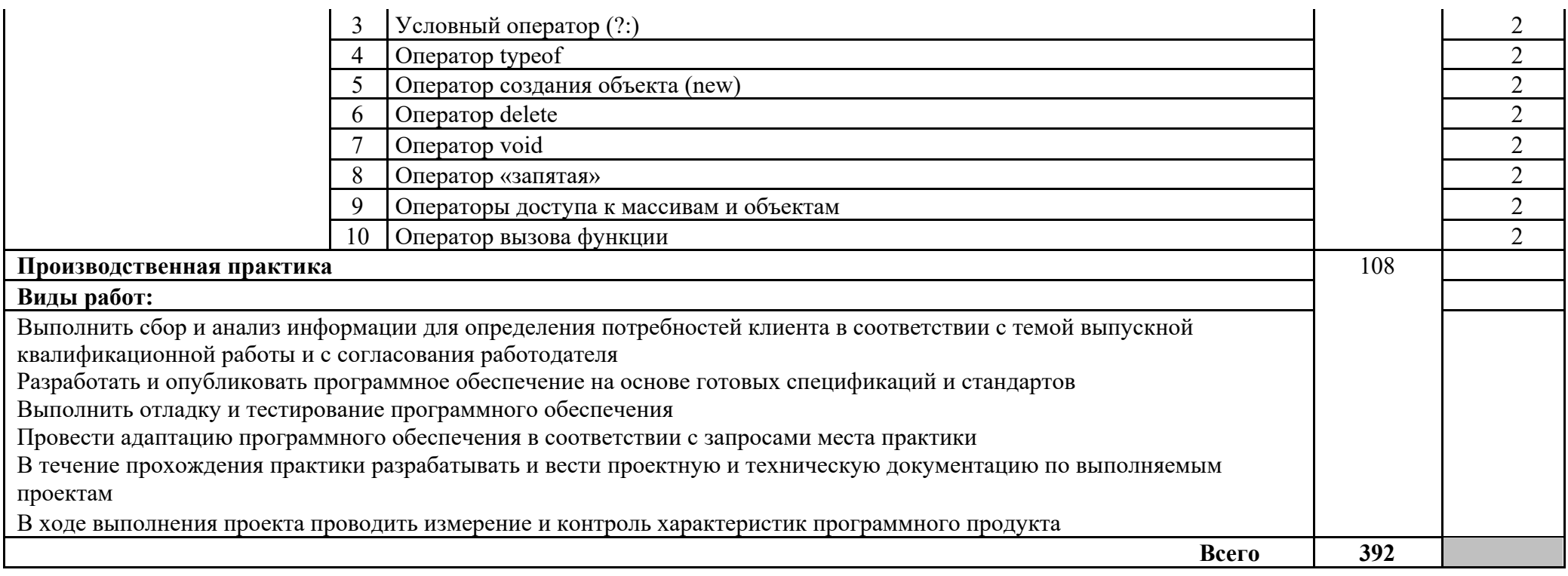

### **3. УСЛОВИЯ РЕАЛИЗАЦИИ ПРОГРАММЫ ПРОФЕССИОНАЛЬНОГО МОДУЛЯ «ПМ.02 РАЗРАБОТКА, ВНЕДРЕНИЕ И АДАПТАЦИЯ ПРОГРАММНОГО ОБЕСПЕЧЕНИЯ ОТРАСЛЕВОЙ НАПРАВЛЕННОСТИ»**

#### **3.1. Материально-техническое обеспечение реализации программы**

**Для реализации программы профессионального модуля должны быть предусмотрены следующие специальные помещения:**

Реализация программы модуля предполагает наличие лаборатории разработки, внедрения и адаптации программного обеспечения отраслевой направленности.

Оборудование лаборатории и рабочих мест лаборатории:

− магнитно-маркерная доска (3 секции); – стенка для учебно-методических материалов (3 секции); − рабочее место преподавателя;

− рабочие места обучающихся не менее 15; − учебная, методическая, справочная литература, раздаточный материал, контрольно-оценочные средства; - комплект учебнонаглядных пособий;

− электронные образовательные ресурсы, в том числе разработанные в колледже (программы, пособия, рекомендации и др.),

− лицензионное и свободно распространяемое программное обеспечение:

• Операционная система;

• Антивирусная программа;

• Офисное приложение, включающее текстовый редактор, растровый и векторный графические редакторы, программы разработки презентаций, электронных таблиц, система управления базами данных;

- Браузер (входит в состав операционных систем или др.);
- CorelDraw;
- Photoshop;
- Corel Photo-Paint;
- ABBYY FineReader;
- AdobePageMaker;
- Adobe Audition;
- Visual Studio;
- Adobe Premiere;
- Adobe Flash;
- Star UML;
- Adobe Acrobat;
- JavaScript;

• PHP;

- Action script:
- Joomla.

Реализация программы модуля предполагает обязательную производственную практику.

Оборудование и технологическое оснащение рабочих мест:

− Компьютер с доступом к сети Интернет; − Сканер; − Принтер; − Плоттер; − Ризограф; − Степлер; − Резак;

− Брошюратор; − Ламинатор;

− Многофункциональное устройство; − Микрофон; − Микшер;

− Графический планшет; – Колонки и акустические системы;

− Фотоаппарат и оборудование для фотоаппарата; − Видеокамера;

− DVD-проигрыватель;

− Аудио и видео магнитофон; − программное обеспечение для обработки статистического и динамического контента; - специализированное программное обеспечение для производственных, обслуживающих, торговых организаций, административно-управленческих структур (одним из направлений деятельности которых является дизайн).

## **3.2. Информационное обеспечение реализации программы**

Для реализации программы библиотечный фонд образовательной организации должен иметь печатные и/или электронные образовательные и информационные ресурсы, рекомендуемые для использования в образовательном процессе.

## **3.1.1. Основные источники**

- 1. Непейвода, Н. Н. Стили и методы программирования : учебное пособие для СПО / Н. Н. Непейвода. — Саратов : Профобразование, 2021. — 295 c. — ISBN 978-5- 4488-1011-4. — Текст : электронный // Цифровой образовательный ресурс IPR SMART : [сайт]. — URL: https://www.iprbookshop.ru/102204.html (дата обращения: 11.01.2022). — Режим доступа: для авторизир. Пользователей
- 2. Лебеденко, Л. Ф. Технологии программирования : учебно-методическое для СПО / Л. Ф. Лебеденко, О. И. Моренкова. — Саратов : Профобразование, 2021. — 108 c. — ISBN 978-5-4488-1204-0. — Текст : электронный // Цифровой образовательный ресурс IPR SMART : [сайт]. — URL: https://www.iprbookshop.ru/106637.html (дата обращения: 09.01.2022). — Режим доступа: для авторизир. пользователей. - DOI: <https://doi.org/10.23682/106637>
- 3. Биллиг, В. А. Основы объектного программирования на C# (С# 3.0, Visual Studio 2008) : учебник / В. А. Биллиг. — 3-е изд. — Москва : Интернет-Университет Информационных Технологий (ИНТУИТ), Ай Пи Ар Медиа, 2021. — 409 c. — ISBN 978-5-4497-0880-9. — Текст : электронный // Цифровой образовательный ресурс IPR SMART : [сайт]. — URL: https://www.iprbookshop.ru/102029.html (дата обращения: 12.02.2022). — Режим доступа: для авторизир. Пользователей
- 4. Моренкова, О. И. Программирование на языке С/С++ : практикум для СПО / О. И. Моренкова, Т. И. Парначева. — Саратов : Профобразование, 2021. — 102 c. — ISBN 978-5-4488-1192-0. — Текст : электронный // Цифровой образовательный ресурс IPR SMART : [сайт]. — URL: https://www.iprbookshop.ru/106631.html (дата обращения: 19.01.2022). — Режим доступа: для авторизир. пользователей. - DOI: <https://doi.org/10.23682/106631>
- 5. Маляров, А. Н. Объектно-ориентированное программирование : учебник для СПО / А. Н. Маляров. — Саратов : Профобразование, 2021. — 331 c. — ISBN 978-5-4488- 1238-5. — Текст : электронный // Цифровой образовательный ресурс IPR SMART : [сайт]. — URL: https://www.iprbookshop.ru/106837.html (дата обращения: 27.12.2021). — Режим доступа: для авторизир. пользователей. - DOI: <https://doi.org/10.23682/106837>
- 6. Маркин, А. В. Web-программирование : учебное пособие для СПО / А. В. Маркин. — Саратов, Москва : Профобразование, Ай Пи Ар Медиа, 2021. — 267 c. — ISBN 978-5-4488-1198-2, 978-5-4497-1031-4. — Текст : электронный // Цифровой образовательный ресурс IPR SMART : [сайт]. — URL: https://www.iprbookshop.ru/107576.html (дата обращения: 22.01.2022). — Режим доступа: для авторизир. пользователей
- 7. Логанов, С. В. Объектно-ориентированное программирование : учебное пособие для СПО / С. В. Логанов, С. Л. Моругин. — Саратов, Москва : Профобразование, Ай Пи Ар Медиа, 2022. — 215 c. — ISBN 978-5-4488-1355-9, 978-5-4497-1586-9. — Текст : электронный // Цифровой образовательный ресурс IPR SMART : [сайт]. — URL: https://www.iprbookshop.ru/118969.html (дата обращения: 03.02.2022). —

Режим доступа: для авторизир. Пользователей

- 8. Джон, Роббинс Отладка Windows-приложений / Роббинс Джон ; перевод Н. О. Сомова. — Саратов : Профобразование, 2017. — 447 c. — ISBN 978-5-4488-0106-8. — Текст : электронный // Цифровой образовательный ресурс IPR SMART : [сайт]. — URL: https://www.iprbookshop.ru/63940.html (дата обращения: 12.02.2022). — Режим доступа: для авторизир. Пользователей
- 9. Кауфман, В. Ш. Языки программирования. Концепции и принципы / В. Ш. Кауфман. — 2-е изд. — Саратов : Профобразование, 2019. — 464 c. — ISBN 978-5- 4488-0137-2. — Текст : электронный // Цифровой образовательный ресурс IPR SMART : [сайт]. — URL: https://www.iprbookshop.ru/88014.html (дата обращения: 25.01.2022). — Режим доступа: для авторизир. Пользователей
- 10. Медведев, М. А. Программирование на СИ# : учебное пособие для СПО / М. А. Медведев, А. Н. Медведев ; под редакцией А. В. Присяжного. — 2-е изд. — Саратов, Екатеринбург : Профобразование, Уральский федеральный университет, 2019. — 62 c. — ISBN 978-5-4488-0471-7, 978-5-7996-2833-8. — Текст : электронный // Цифровой образовательный ресурс IPR SMART : [сайт]. — URL: https://www.iprbookshop.ru/87851.html (дата обращения: 12.02.2022). — Режим доступа: для авторизир. Пользователей
- 11. Медведев, М. А. Программирование на СИ# : учебное пособие для СПО / М. А. Медведев, А. Н. Медведев ; под редакцией А. В. Присяжного. — 2-е изд. — Саратов, Екатеринбург : Профобразование, Уральский федеральный университет, 2019. — 62 c. — ISBN 978-5-4488-0471-7, 978-5-7996-2833-8. — Текст : электронный // Цифровой образовательный ресурс IPR SMART : [сайт]. — URL: https://www.iprbookshop.ru/87851.html (дата обращения: 12.02.2022). — Режим доступа: для авторизир. Пользователей
- 12. Кауфман, В. Ш. Языки программирования. Концепции и принципы / В. Ш. Кауфман. — 2-е изд. — Саратов : Профобразование, 2019. — 464 c. — ISBN 978-5- 4488-0137-2. — Текст : электронный // Цифровой образовательный ресурс IPR SMART : [сайт]. — URL: https://www.iprbookshop.ru/88014.html (дата обращения: 12.02.2022). — Режим доступа: для авторизир. Пользователей
- 13. Костюк, Ю. Л. Лекции по основам программирования : учебное пособие / Ю. Л. Костюк. — Томск : Издательский Дом Томского государственного университета, 2019. — 259 c. — ISBN 978-5-94621-827-6. — Текст : электронный // Цифровой образовательный ресурс IPR SMART : [сайт]. — URL: https://www.iprbookshop.ru/116798.html (дата обращения: 12.02.2022). — Режим доступа: для авторизир. Пользователей
- 14. Федорова, Г. Н. Разработка, внедрение и адаптация программного обеспечения отраслевой направленности : учебное пособие / Г. Н. Федорова. — Москва : КУРС : ИНФРА-М, 2021. — 336 с. — (Среднее профессиональное образование). - ISBN 978-5-906818-41-6. - Текст : электронный. - URL: https://znanium.com/catalog/product/1138896 (дата обращения: 12.02.2022). – Режим доступа: по подписке.

## **4. КОНТРОЛЬ И ОЦЕНКА РЕЗУЛЬТАТОВ ОСВОЕНИЯ ПРОФЕССИОНАЛЬНОГО МОДУЛЯ «ПМ.02 РАЗРАБОТКА, ВНЕДРЕНИЕ И АДАПТАЦИЯ ПРОГРАММНОГО ОБЕСПЕЧЕНИЯ»**

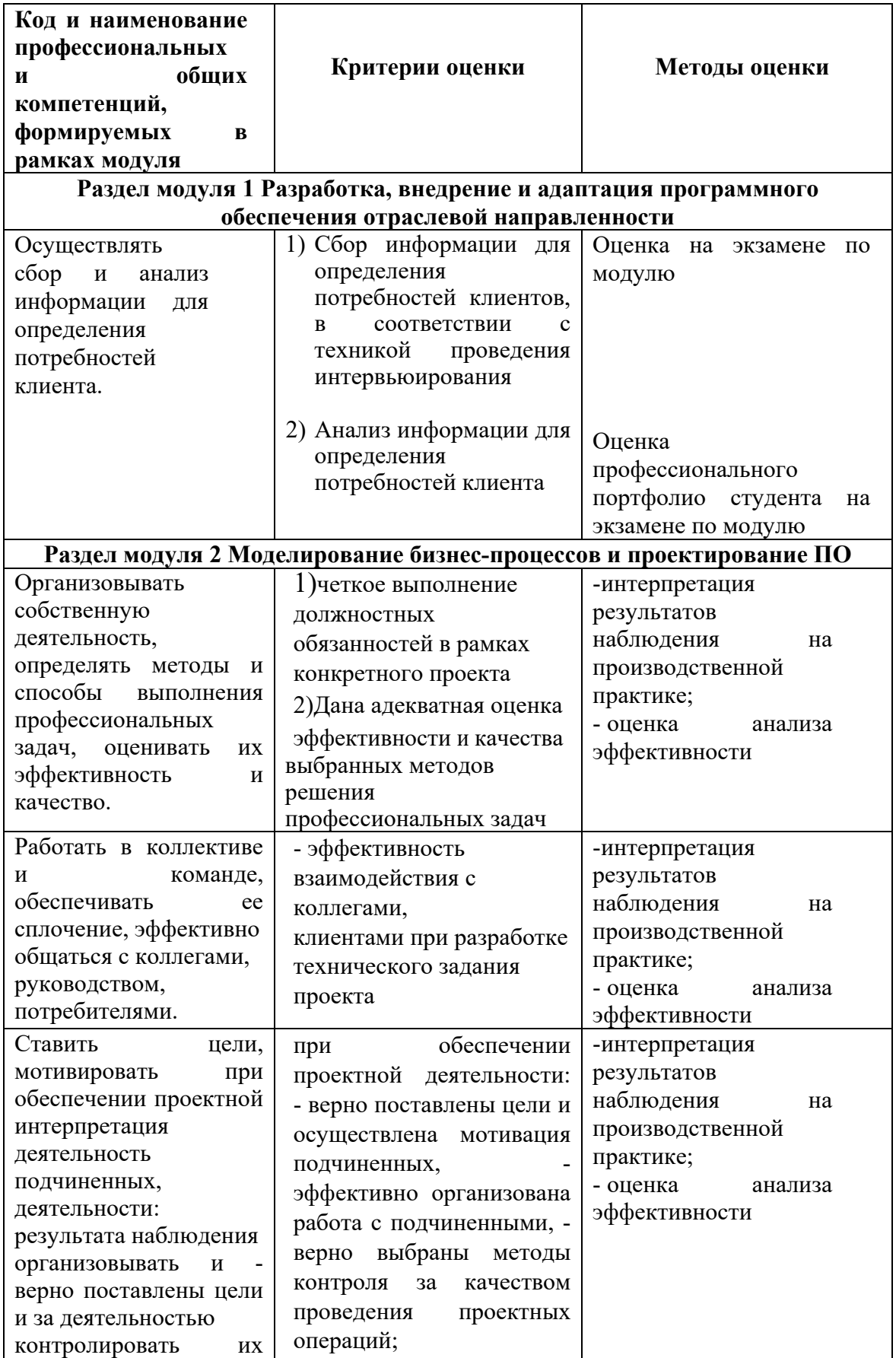

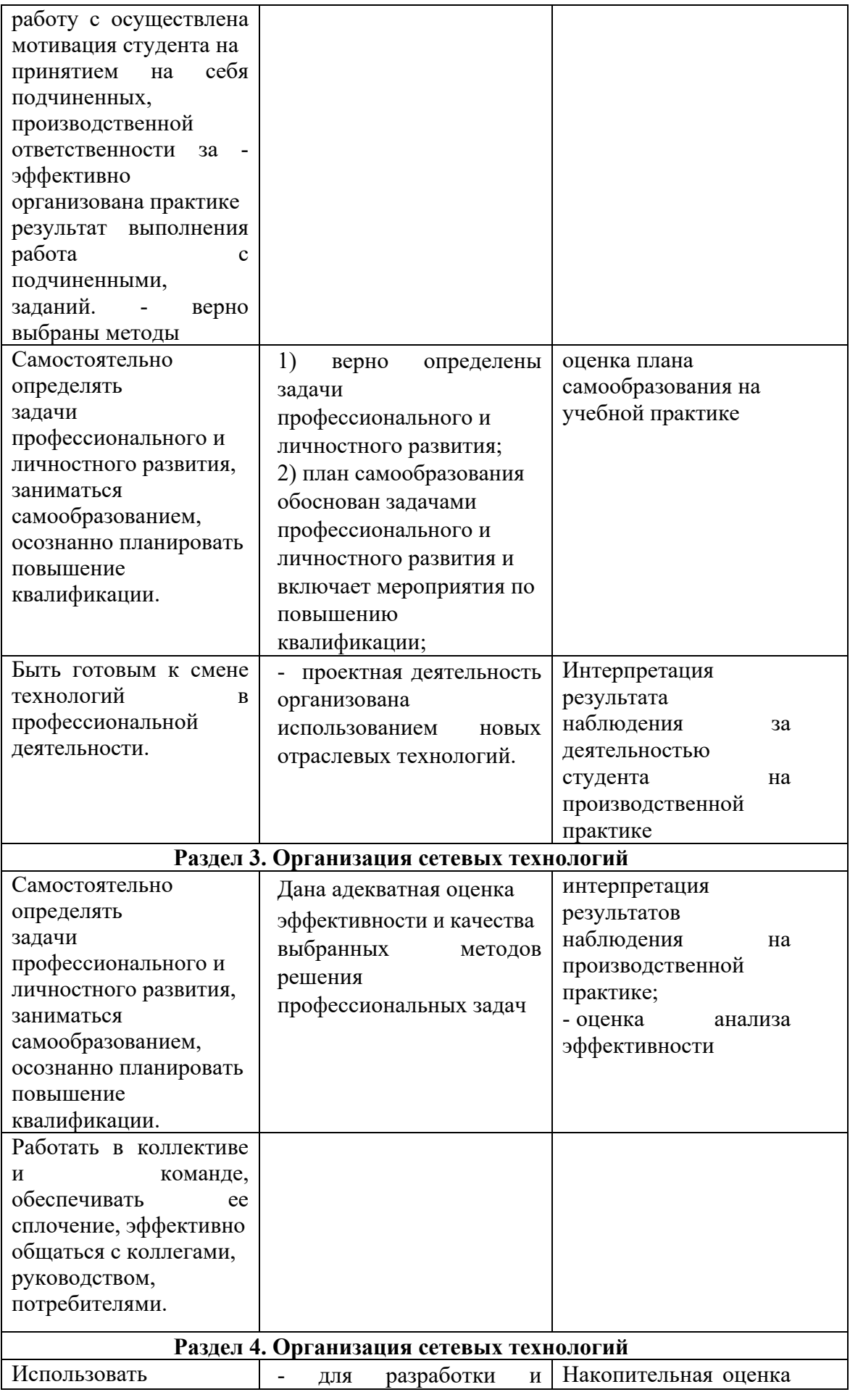

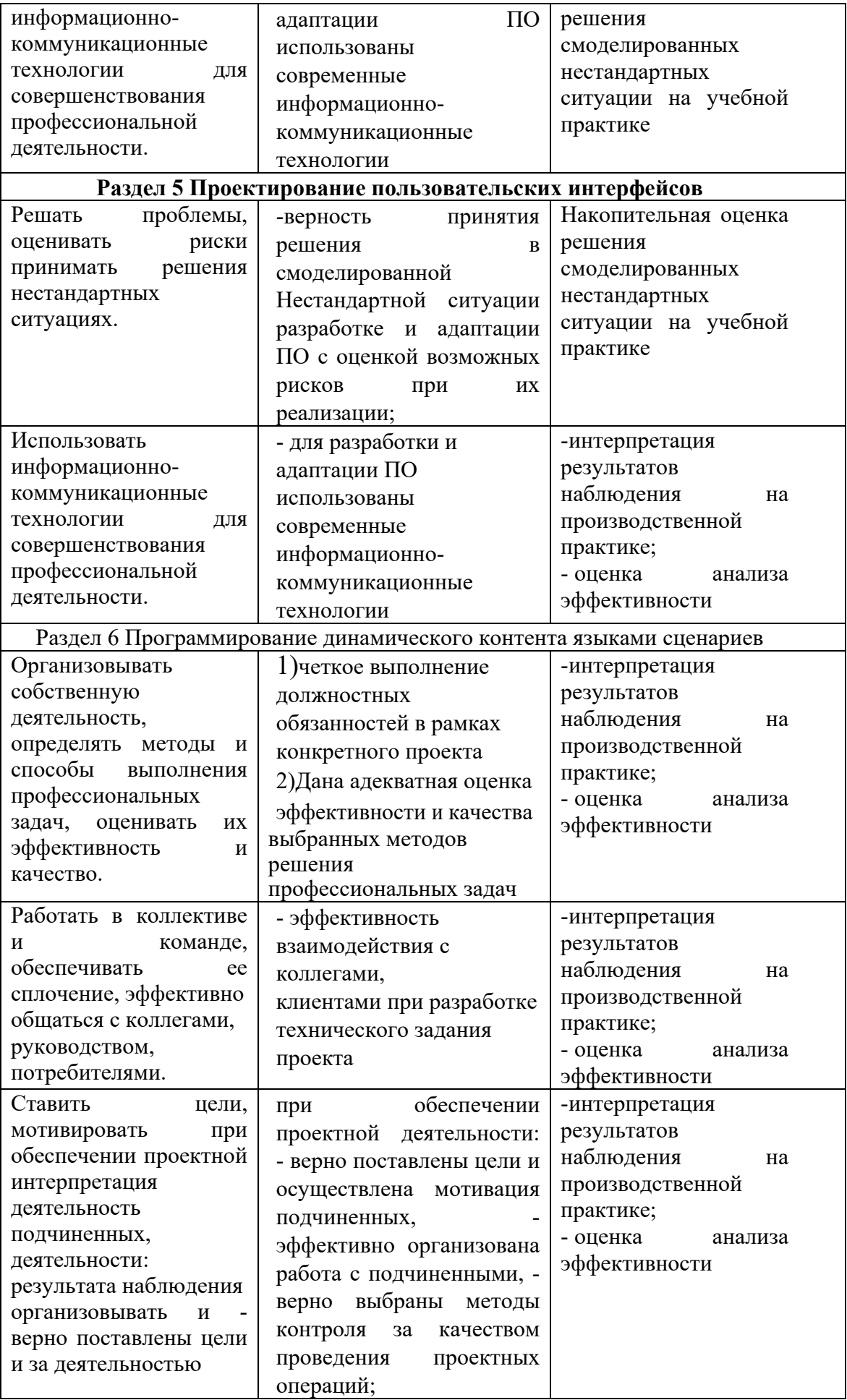

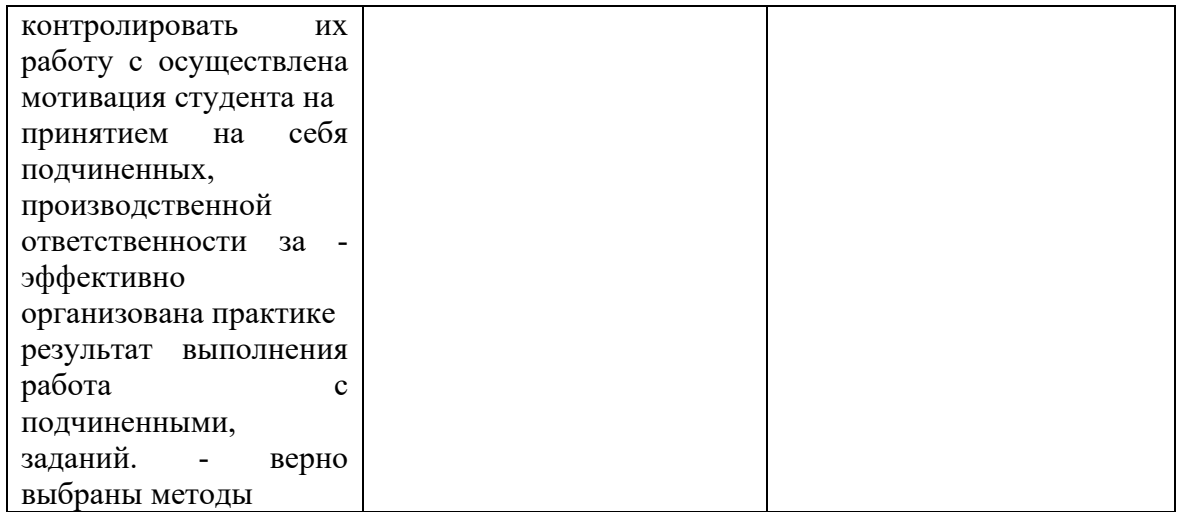